宛名表示の使用方法

- ① 「切り取り線」に沿って切り取り、手持ちの定形サイ ズの封筒に貼り付けます。
- ② 封筒に請求書と外出自粛要請等に係る書面を入れ て封をし、「請求書在中」に○を付けます。(切手不要) (投票用紙を送付する際は、「投票在中」に〇を付けま す。)
- ③ 速達とするため、封筒の右上に朱線を引きます。
- ④ 透明のファスナー付きのケース等に入れ、密封しま す。
- ⑤ ④の表面を、アルコール消毒液を吹きかけて拭きと る等により消毒します。
- ⑥ 同居人、知人等(患者ではない方)に郵便ポストへの 投かんを依頼します。

(郵便局の窓口にお持ちいただくことはご遠慮ください)

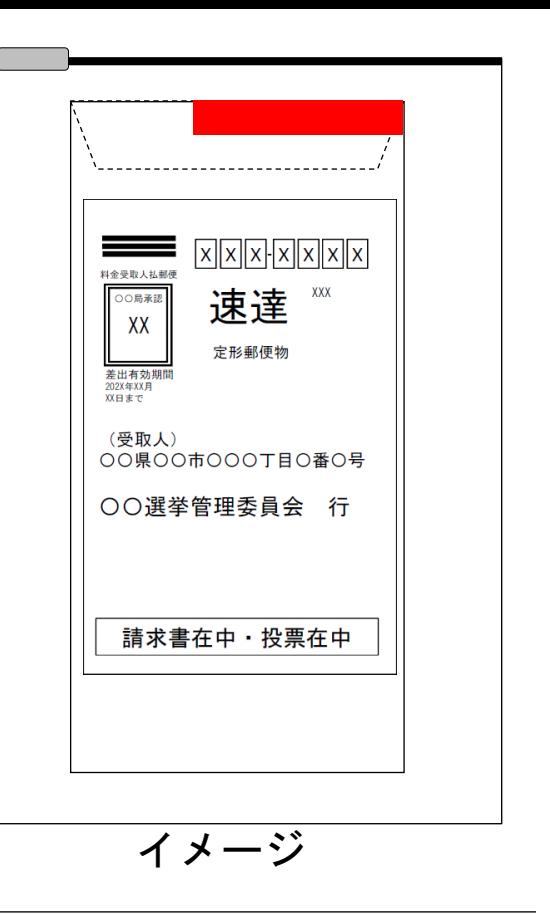

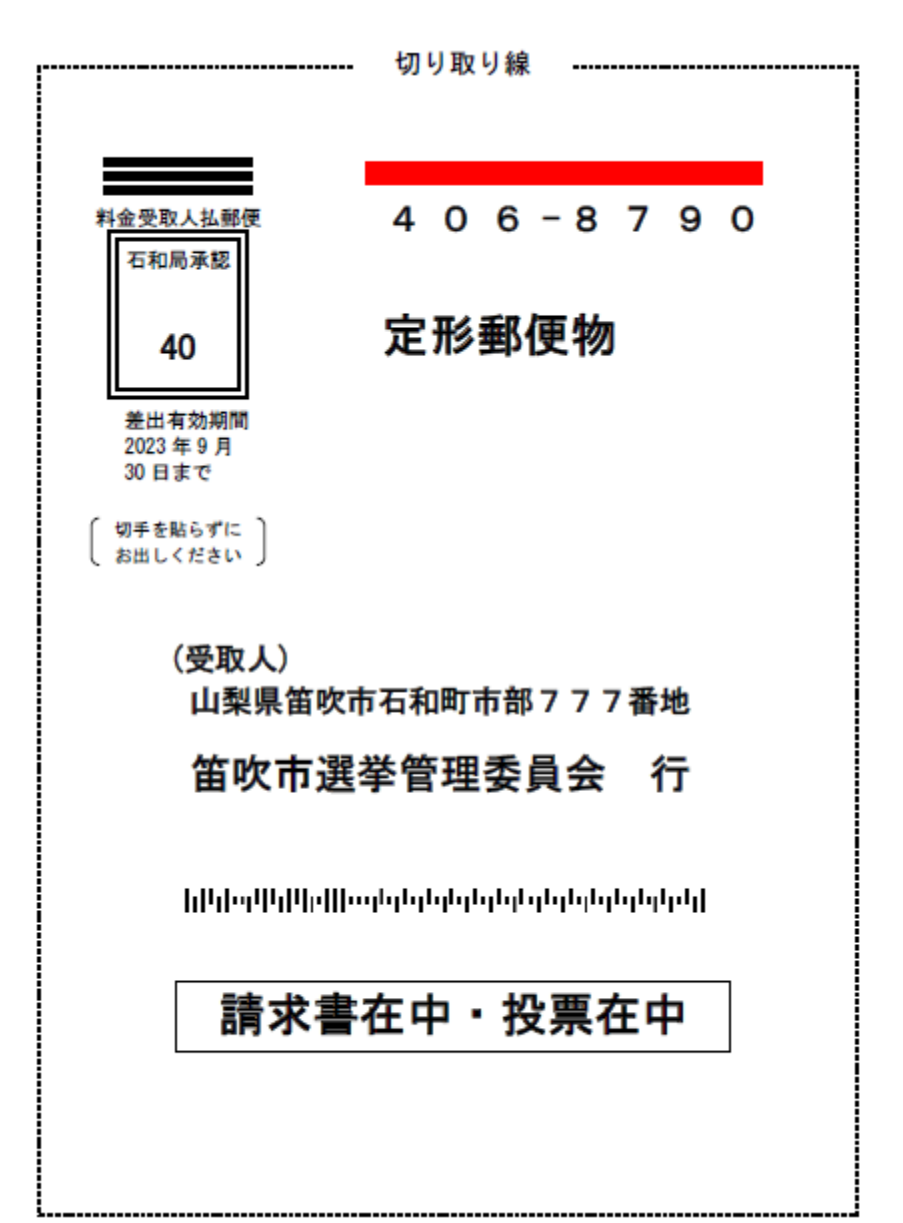